**Adobe Photoshop 2021 (Version 22.1.1) Activation Free License Key Download [Latest 2022]**

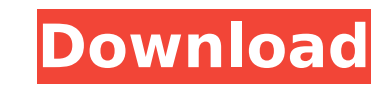

## **Adobe Photoshop 2021 (Version 22.1.1) Crack+ Free Download [Mac/Win] [2022]**

Despite the many helpful add-ons that offer Photoshop tutorials, the.psd file format is still extremely difficult to edit using a Windows PC. Since Photoshop is used in many different industries, including design, fashion, them, but it's usually better to use Photoshop Lightroom or its competitor Rawtherapee to work on Photoshop files. Today we are going to show you how to do just that, using a Windows PC. First, you need Photoshop. On the M however, Adobe sells the full version of Photoshop at a very reasonable price, \$40, so you can test out how Photoshop works on your PC. Once you install Photoshop, create a new document and name it whatever you like. You c download the psd version of your document or you can create a new document and name it psd if you want to make sure that all of the psd files always load correctly. Next, activate the Paint Bucket tool. You can right click Photoshop. Next, select Color from the top of the menu. Then, select a color that you want to make transparent. Now click on a pixel you want to fill with this color. That is the very first step in using Photoshop. Your ne you need to create a new layer for the color you want to use. You do this by selecting the Eraser tool. Once you've selected the Eraser tool, you can pull up the menu at the top of Photoshop and select the Erase Area or Er pixels you want to delete. In this tutorial, we'll let you use the Erase Selection tool to select the color. Next, right click on the image again and select Create New Layer. Doing so will give you your fill layer. Right c

### **Adobe Photoshop 2021 (Version 22.1.1) Crack Registration Code Free [Mac/Win]**

This article covers the basic features and tips for editing images with Photoshop Elements, including the basics of the interface, importing and editing images, adjusting the look of images, creating collages, panoramas, a Elements requires that you have at least 15 GB of free disk space. It runs on Macs and Windows. Getting Started With Elements Before you start your first edit, open Adobe Photoshop Elements, and navigate to the New Image o the menu bar. When the Edit dialog box opens, scroll down and click the button that says "Open". This will open the Open dialog box where you can select the type of file you want to open. Click the color/image tab, and cli import. Under the Import Options, the No dialog box opens. Choose Yes. The Import Operation dialog box opens. Here, you can choose the items you want to import. The Open Image dialog box opens. Click the arrow on the Impor in the Computer. When the Save As dialog box opens, save the image to your hard drive. The image is now open in Adobe Photoshop Elements. Importing a Layer If you are working on multiple layers, it is important that they a the New Layer button in the Layers panel, located in the upper-right part of the Adobe Photoshop Elements interface. This will open the New Layer dialog box. Click OK. Now that a new layer has been created, you will need t image will be imported into the new layer. You can now adjust the position of the image. There are a variety of different ways to position a layer. The simplest is to use the Move tool. Click on the layer that needs to be

# **Adobe Photoshop 2021 (Version 22.1.1) Download**

### **What's New in the?**

Q: Not able to install carlito pre-installed docker image I was trying to install carlito docker image on Centos 7.0.2 with Docker engine 1.10.2 in installed form. I installed Docker-engine and then docker-ce. I was able t getting installed. Please help to resolve this error. I am using these commands to install docker image. curl -L | sh pip install carlito docker pull carlito/carlito docker run -d --name=carlito/carlito Error: Error: One o "carlito==0.0.0" A: Check your pip list file before starting docker: Is -al /usr/local/bin/pip If it contains "carlito" then you are good to go! Our basic aim is to develop a sustained-release preparation of L-isoleucine, isoleucine on the composition of the fecal and on the caccum exablished that L-isoleucine inhibits the growth of Enterobacteriaceae in poultry feed and reduces the percentage of intestinal cecal lactobacilli. However, the action is formulato is considered. Although L-isoleucine is considered to be safe and to have minimal physiological effects, its long-term administration is not desirable because it would lead to a lowering of the indispen isoleucine.Wednesday, June 28, 2006 I must be nuts... I have an old friend. He is not a very nice person. But, he's a pretty funny one. So, about a month ago, I happened to visit him in Los Angeles. We had a nice time. No,

#### **System Requirements:**

● Recommended: Intel Core i7, i5 or AMD Ryzen equivalent 3.0GHz or higher ● Recommended: 2GB or more RAM ● Recommended: 50GB available space ● Recommended: NVIDIA GeForce GTX 970, AMD Radeon RX 470 or newer ● Recommended: Video Card: NVIDIA GeForce GTX 970, AMD Radeon RX 470 or newer ● Recommended: Supported Processor: Intel Core i7, i5 or AMD Ryzen equivalent 3.0GHz or higher ● Recommended: Supported Audio Card: NVIDIA GeForce GTX 770, AMD

<https://swissvoiptel.ch/system/files/webform/cv/connwag172.pdf> <https://ventanasantiruido.info/2022/07/05/photoshop-2022-patch-full-version-registration-code-2022/> [https://drwellness.net/wp-content/uploads/2022/07/Adobe\\_Photoshop\\_2021\\_Version\\_2201.pdf](https://drwellness.net/wp-content/uploads/2022/07/Adobe_Photoshop_2021_Version_2201.pdf) <http://tuinfonavit.xyz/?p=16562> <https://rugged-hot-springs-10098.herokuapp.com/webfabr.pdf> [https://toserba-muslim.com/wp-content/uploads/2022/07/Photoshop\\_2021\\_Version\\_224\\_Crack\\_\\_Serial\\_Number\\_\\_Activation\\_Code\\_For\\_Windows.pdf](https://toserba-muslim.com/wp-content/uploads/2022/07/Photoshop_2021_Version_224_Crack__Serial_Number__Activation_Code_For_Windows.pdf) <https://tagnigeria.com/adobe-photoshop-2021-version-22-4-2-free-download-updated-2022/> <https://gobigup.com/adobe-photoshop-2022-keygen-generator-patch-with-serial-key-2022/> <https://believewedding.com/2022/07/05/photoshop-cs3-hack-for-pc/> [https://facejoox.com/upload/files/2022/07/OKB5lYkQDnUdBWthIgfM\\_05\\_e38159964e91424a27ca111eb5661d9f\\_file.pdf](https://facejoox.com/upload/files/2022/07/OKB5lYkQDnUdBWthIgfM_05_e38159964e91424a27ca111eb5661d9f_file.pdf) <http://educationalliance.org/2022/07/photoshop-cs3-license-key-updated-2022/> <https://mevoydecasa.es/photoshop-cc-2019-version-20-hack-patch-free-download-latest/> <https://www.greatescapesdirect.com/2022/07/photoshop-2022-version-23-1-1-torrent-2022-new/> <http://umtsohor.com/?p=1460> [https://thebrothers.cl/wp-content/uploads/2022/07/Adobe\\_Photoshop\\_2021\\_With\\_License\\_Key\\_\\_Free\\_Download\\_PCWindows\\_Latest.pdf](https://thebrothers.cl/wp-content/uploads/2022/07/Adobe_Photoshop_2021_With_License_Key__Free_Download_PCWindows_Latest.pdf) [https://wocfolx.com/upload/files/2022/07/Tt9N5RLCjBzORTzSz4Na\\_05\\_e38159964e91424a27ca111eb5661d9f\\_file.pdf](https://wocfolx.com/upload/files/2022/07/Tt9N5RLCjBzORTzSz4Na_05_e38159964e91424a27ca111eb5661d9f_file.pdf) [https://travelfamilynetwork.com/wp-content/uploads/2022/07/Adobe\\_Photoshop\\_2021\\_Version\\_2200\\_Download\\_Updated\\_2022.pdf](https://travelfamilynetwork.com/wp-content/uploads/2022/07/Adobe_Photoshop_2021_Version_2200_Download_Updated_2022.pdf) [https://himoin.com/upload/files/2022/07/6CP2eNDHBy9E9IduzDCG\\_05\\_e38159964e91424a27ca111eb5661d9f\\_file.pdf](https://himoin.com/upload/files/2022/07/6CP2eNDHBy9E9IduzDCG_05_e38159964e91424a27ca111eb5661d9f_file.pdf) [https://www.cameraitacina.com/en/system/files/webform/feedback/photoshop-2021\\_4.pdf](https://www.cameraitacina.com/en/system/files/webform/feedback/photoshop-2021_4.pdf) <https://dry-crag-03793.herokuapp.com/armoobed.pdf> <https://abwabnet.com/photoshop-2021-serial-key-download-latest/> <https://pascanastudio.com/adobe-photoshop-2022-version-23-2-with-key/> <https://morning-headland-47924.herokuapp.com/loniblan.pdf> <https://hitmizik.com/photoshop-2022-version-23-2-patch-full-version-license-key-for-pc-2022/> [https://www.mil-spec-industries.com/system/files/webform/Photoshop-eXpress\\_9.pdf](https://www.mil-spec-industries.com/system/files/webform/Photoshop-eXpress_9.pdf) [https://whispering-wave-61278.herokuapp.com/Adobe\\_Photoshop\\_CS5.pdf](https://whispering-wave-61278.herokuapp.com/Adobe_Photoshop_CS5.pdf) [https://medcoi.com/network/upload/files/2022/07/3YqA5DnOzXxYNKTyBRYa\\_05\\_73da8f8110278c4e18836bb2085e78e3\\_file.pdf](https://medcoi.com/network/upload/files/2022/07/3YqA5DnOzXxYNKTyBRYa_05_73da8f8110278c4e18836bb2085e78e3_file.pdf) <https://ssmecanics.com/photoshop-2020-version-21-free-download/> <http://www.ndvadvisers.com/photoshop-cc-2019-version-20-crack-keygen-free-license-key/> [https://social.halvsie.com/upload/files/2022/07/rIslh1u84pkLe1KGJNkx\\_05\\_fac87e7a4b98f2c420d66cb49376891d\\_file.pdf](https://social.halvsie.com/upload/files/2022/07/rIslh1u84pkLe1KGJNkx_05_fac87e7a4b98f2c420d66cb49376891d_file.pdf)